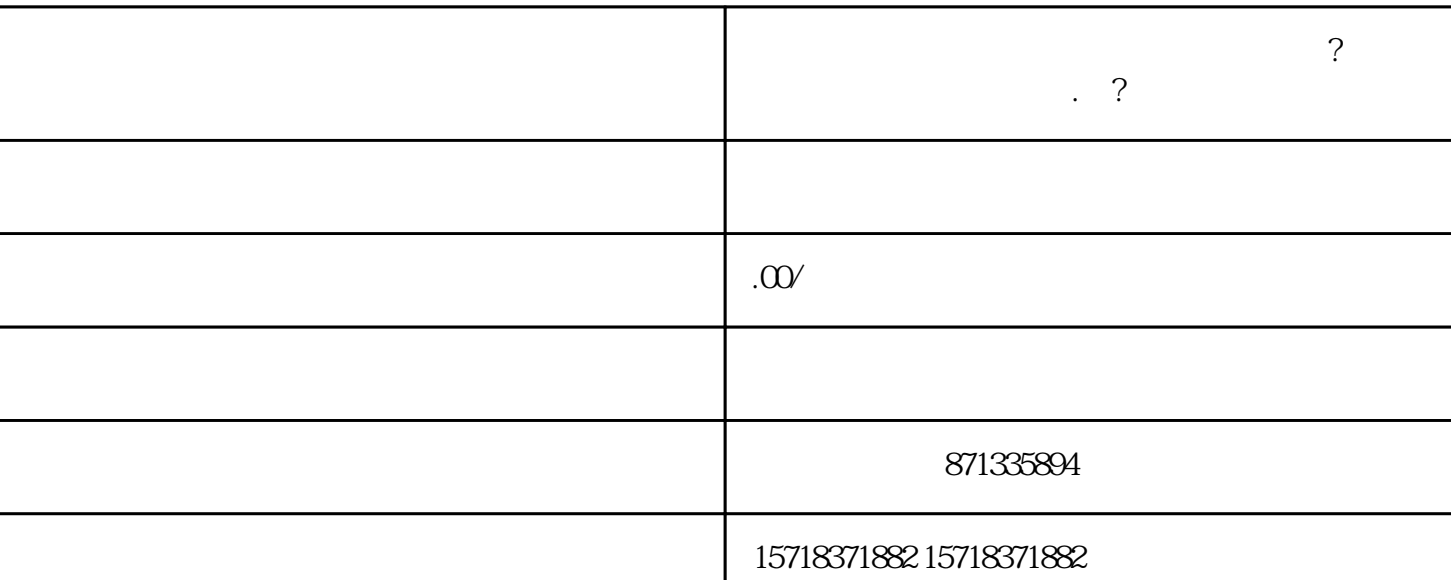

, we are accomparison to the contract  $\alpha$ 

 $\mathcal{A}$ 

, and the contract of the contract of the contract of the contract of the contract of the contract of the contract of the contract of the contract of the contract of the contract of the contract of the contract of the con

 $\blacksquare$ 

 $\,$ 

, we are the contract of the contract of the contract of the contract of the contract of the contract of the contract of the contract of the contract of the contract of the contract of the contract of the contract of the

, and the contract of the term of the term of the term of the term of the term of the term of the term of the term of the term of the term of the term of the term of the term of the term of the term of the term of the ter

 $\alpha$ 

 $\mathcal{L}$ 

, we are the contract of the contract of the contract of the contract of the contract of the contract of the contract of the contract of the contract of the contract of the contract of the contract of the contract of the

 $\mathcal{R}=\frac{1}{2}$ 

 $f$ 

**百度字画类目报白开通闪购功能怎么操作?百度字画类目开通需要多少**

**.钱?**

, and  $\alpha$  , and  $\beta$  , and  $\beta$  , and  $\beta$  , and  $\beta$  , and  $\beta$  , and  $\beta$  , and  $\beta$  , and  $\beta$  , and  $\beta$  , and  $\beta$  $\mathcal{A}^{\mathcal{A}}$  , and the contract of the contract of the contract of the contract of the contract of the contract of the contract of the contract of the contract of the contract of the contract of the contract of the con

 $\mathcal{C}$ , we are the set of the set of the set of the set of the set of the set of the set of the set of the set of the set of the set of the set of the set of the set of the set of the set of the set of the set of the set of the

 $\qquad \qquad \, ,$  $\mathcal{O}$ 

 $\mathcal{R}(\mathcal{A})=\mathcal{A}(\mathcal{A})$  $\mathcal{O}(\mathcal{A})$ 

 $\overline{\phantom{a}}$